# <span id="page-0-5"></span>The amsmidx package

American Mathematical Society Barbara Beeton

<span id="page-0-12"></span><span id="page-0-4"></span>Version 2.01, 2004/08/03

## **1 Introduction**

This package provides the facility to produce multiple indexes with  $A_{\mathcal{M}}\mathcal{S}\text{-}L\text{+}T\text{-}X$ document classes (particularly amsbook and the AMS author packages for books), superseding the built-in index facility which can accommodate only one index. This may in the future be incorporated as an option into the  $A_{\mathcal{M}}S$ -LAT<sub>E</sub>X document classes.

This package is based on multind.sty by F.W. Long. Standard file identification.

<span id="page-0-13"></span>1 \NeedsTeXFormat{LaTeX2e}[1995/06/01]

<span id="page-0-17"></span>2 \ProvidesPackage{amsmidx}[2004/08/03 v2.01 multiple indexes for AMS classes]

### **2 User instructions**

In the preamble, invoke \makeindex with a file name to provide as many indexes as desired:

```
\makeindex{filename-a}
\makeindex{filename-b}
```
This will initiate the creation of filename-a.idx etc.

In the body of the text, use the \index command with two arguments

```
\index{filename-a}{index term}
```
as appropriate to populate the .idx files.

In the \backmatter segment of the driver file, insert the \Printendex command to print the indexes; the second argument gives the title to be printed at the top of the index:

<span id="page-0-15"></span><span id="page-0-3"></span><span id="page-0-1"></span><span id="page-0-0"></span>\Printindex{filename-a}{First Index} \Printindex{filename-b}{Second Index}

On the first pass, the .idx files will be created. Process each .idx file with *MakeIndex* to generate an .ind file, which will then be read in by **\Printindex**. Whenever any page references change, be sure to run *MakeIndex* again, and process the entire job with LATEX once more to get the correct page references in the indexes.

To include a paragraph of comments below the index title, insert the text as an \indexcomment before the relevant \Printindex:

<span id="page-0-16"></span><span id="page-0-10"></span><span id="page-0-9"></span>\indexcomment{Text of comments} \Printindex{...}{...}

The **\indexcomment** text will be cleared after use.

#### <span id="page-1-8"></span>**3 Implementation**

```
makeindex Redefine \makeindex to create a new .idx file with the name provided by
          argument #1.
```
<span id="page-1-22"></span><span id="page-1-20"></span><span id="page-1-0"></span>\renewcommand{\makeindex}[1]{%

- \begingroup
- \makeatletter
- \if@filesw \expandafter\newwrite\csname #1@idxfile\endcsname
- \expandafter\immediate\openout \csname #1@idxfile\endcsname #1.idx\relax
- <span id="page-1-32"></span>\typeout{Writing index file #1.idx }\fi
- <span id="page-1-12"></span>\endgroup}
- <span id="page-1-13"></span>index Redefine \index to specify into which file/index the term is to be placed. Argument #1 identifies the file, #2 provides the text of the term to be indexed.

<span id="page-1-14"></span>\renewcommand{\index}[1]{%

- \@bsphack
- \begingroup
- <span id="page-1-5"></span><span id="page-1-4"></span>13 \def\protect##1{\string##1\space}\@sanitize\@wrindex{#1}}

<span id="page-1-6"></span>@wrindex \@wrindex checks to make sure that the requested file is available, and writes an entry into the file or emits an error message.

```
14 \renewcommand{\@wrindex}[2]{%
15 \let\thepage\relax
16 \xdef\@gtempa{%
17 \@ifundefined{#1@idxfile}{%
18 \PackageError{\@packagename}{%
19 The requested file, #1@idxfile.idx, does not exist;\MessageBreak
20 index term #2 will not be be written out.%
21 }%
22 }\{%
23 \expandafter\write\csname #1@idxfile\endcsname
24 {\string\indexentry{#2}{\thepage}}%
25 }%
26 }%
27 \endgroup\@gtempa
28 \if@nobreak \ifvmode\nobreak\fi\fi
29 \@esphack
30 }
```
<span id="page-1-28"></span><span id="page-1-25"></span><span id="page-1-18"></span><span id="page-1-2"></span>printindex Redefine \printindex to specify the file to be included; provide an alternate Printindex command \Printindex that specifies both the file and the index title to be printed. Argument #1 identifies the file, #2 provides the title. Also modify some formatting commands to improve the appearance of index entries, especially long ones in the presence of three index levels.

```
31 \renewcommand{\printindex}[1]{\@input{#1.ind}}
```
- <span id="page-1-26"></span>\newcommand{\Printindex}[2]{%
- \begingroup
- <span id="page-1-9"></span>\cleardoublepage
- <span id="page-1-19"></span>\def\indexname{#2}%
- <span id="page-1-30"></span>\raggedright
- <span id="page-1-11"></span>\hyphenpenalty=10000
- <span id="page-1-31"></span>\renewcommand{\seename}{see~also}
- <span id="page-1-10"></span>\renewcommand{\subitem}{\par\hangindent 3em\hspace\*{1em}}
- \@input{#1.ind}%
- \endgroup
- <span id="page-1-15"></span> $42 \frac{1}{2}$

<span id="page-1-17"></span><span id="page-1-16"></span>indexcomment Format comments in a block somewhat narrower than the full page width, and indexchap redefine \indexchap to insert the block below the title, before starting the Index 3

```
two-column index. Clear out \indexcomment after use.
43 \newdimen\@indexcommentwidth
44 \@indexcommentwidth=\textwidth
45 \ifdim\@indexcommentwidth > 26pc
46 \advance\@indexcommentwidth-6pc
47 \else
48 \advance\@indexcommentwidth-4pc
49 \fi
50 \newcommand{\indexcomment}[1]{%
51 \def\theindexcomment{%
52 \vskip\baselineskip
53 \parbox[t]{\@indexcommentwidth}{\normalsize\mdseries#1}%
54 }%
55 }
56 \let\theindexcomment\@empty
57 \renewcommand{\indexchap}[1]{%
58 \global\topskip 7.5pc\relax
59 \twocolumn[\fontsize{\@xivpt}{18}%
60 \vskip\topskip\vskip-\baselineskip\hbox{}% adjust top space
61 \bfseries\centering #1\par
62 \ifx\theindexcomment\@empty
63 \else \theindexcomment
64 \global\let\theindexcomment\@empty
65 \fi
66 ]%
67 \global\topskip 34\p@
68 }
```
<span id="page-2-20"></span><span id="page-2-19"></span><span id="page-2-18"></span><span id="page-2-17"></span><span id="page-2-16"></span><span id="page-2-15"></span><span id="page-2-11"></span><span id="page-2-10"></span><span id="page-2-9"></span><span id="page-2-8"></span><span id="page-2-7"></span><span id="page-2-6"></span>The usual \endinput to ensure that random garbage at the end of the file doesn't get copied by docstrip.

69 \endinput

## **Index**

Numbers written in italic refer to the page where the corresponding entry is described; numbers underlined refer to the code line of the definition; numbers in roman refer to the code lines where the entry is used.

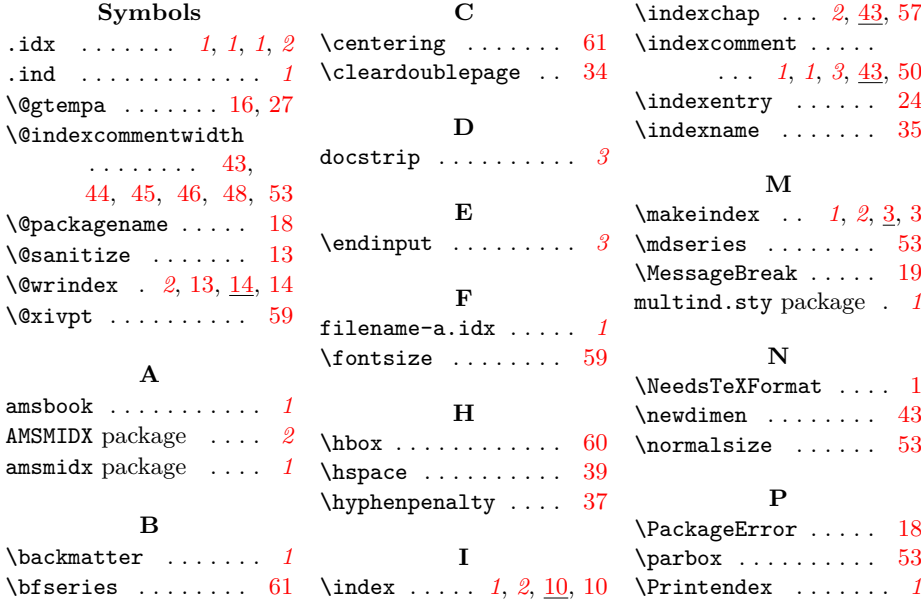

4 Index

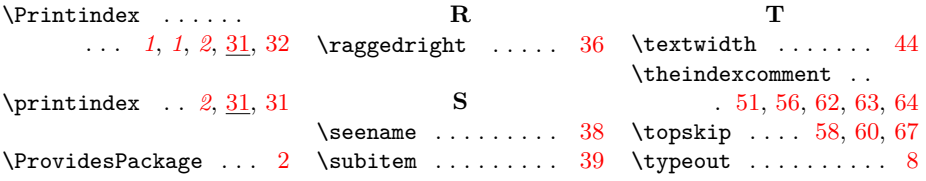